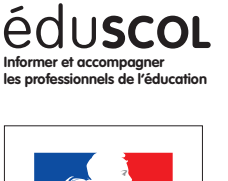

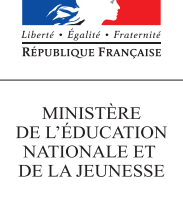

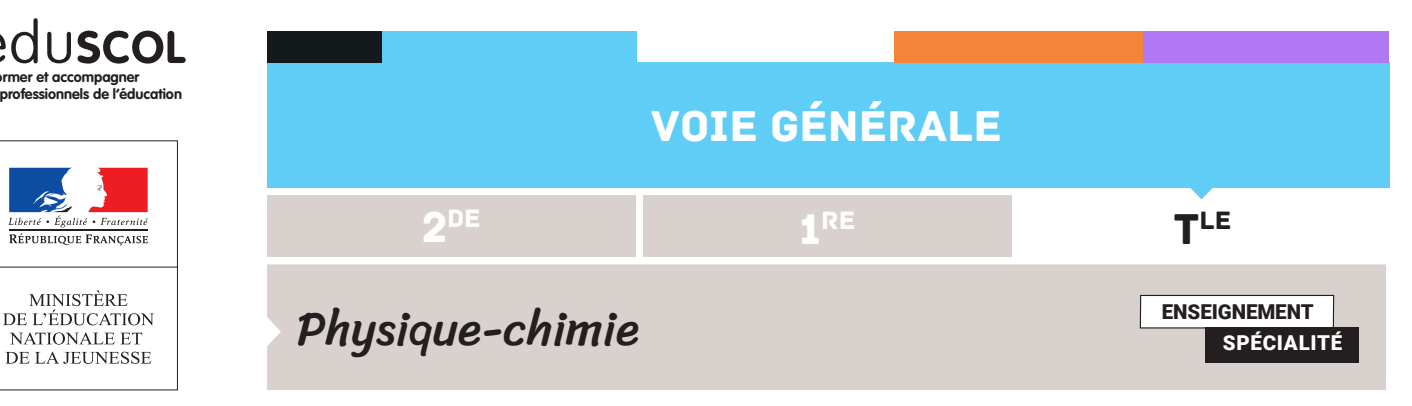

# CONSTRUIRE UN DIAGRAMME DE DISTRIBUTION

#### **Notions et contenus du programme de l'enseignement de spécialité de terminale**

Diagrammes de prédominance et de distribution d'un couple acide- base ; Espèce prédominante, cas des indicateurs colorés et des acides alpha-aminés.

#### **Capacités**

Représenter le diagramme de prédominance d'un couple acide-base. Exploiter un diagramme de prédominance ou de distribution. Justifier le choix d'un indicateur coloré lors d'un titrage.

#### **Capacité numérique**

Tracer, à l'aide d'un langage de programmation, le diagramme de distribution des espèces d'un couple acide-base de pK<sub>a</sub> donné.

#### Mise en équation du problème

Selon la valeur du  $pH$ , les proportions relatives de deux espèces conjuguées, acide et base, varient. L'équilibre chimique liant dans l'eau un acide et sa base conjuguée peut être modélisé par la réaction suivante, écrite sur l'exemple du couple  $CH_3COOH / CH_3COO^-$ .

$$
CH_3COOH(aq) + H_2O(\ell) = CH_3COO^-(aq) + H_3O^+(aq)
$$

Cette réaction est associée à une constante d'équilibre  $K(T)$ , appelée constante d'acidité, notée  $K_a = 10^{-pK_a}$ . Le système, siège de cette transformation, atteint un état d'équilibre chimique. À l'équilibre, la valeur du quotient de réaction  $Q_r$  est égal à celle de la constante d'équilibre :

$$
Q_{r,eq} = K(T) \Rightarrow \frac{a_{CH_3COO^-eq} \cdot a_{H_3O^+eq}}{a_{CH_3COOH eq} \cdot a_{H_2O eq}} = K_a \Rightarrow \frac{[CH_3COO^-]eq[H_3O^+]eq}{[CH_3COOH]eq \cdot C^\circ} = 10^{-pK_a}
$$
  
La définition du  $pH = -\log\left(\frac{[H_3O^+]}{C^\circ}\right)$  permet d'aboutir à la relation (1) :  

$$
\frac{[CH_3COO^-]eq}{[CH_3COOH]eq} = 10^{pH-pK_a} \quad (1)
$$

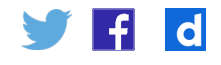

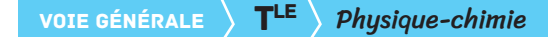

Les proportions relatives des deux espèces, acide et base conjugués dans le mélange, sont

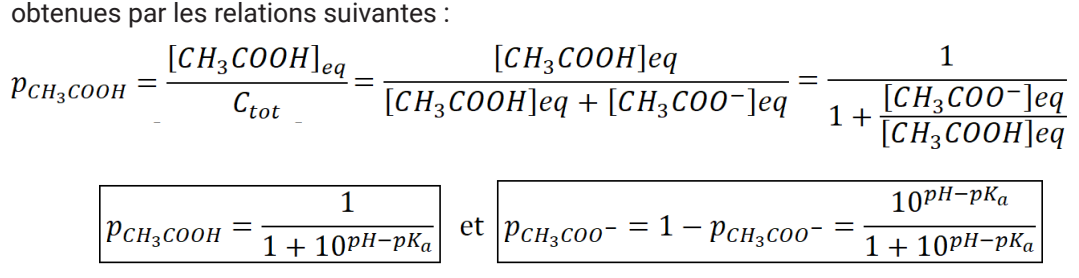

#### Tracé du diagramme de distribution avec python

Le script débute par l'importation de bibliothèques **numpy** et **matplotlib** pour notamment disposer d'outils de tracé de graphiques.

```
import numpy as np
import matplotlib.pyplot as plt
```
Une fonction nommée **pA** est créée pour calculer la proportion de la forme acide dans le mélange pour un  $pH$  donné, ainsi qu'une liste de valeurs de pH. La valeur du pK $_{\rm a}$  est saisie au départ pour éviter d'avoir à modifier le script en plusieurs endroits au moment d'étudier un autre couple.

```
def pA(x,pKa):
   return 1/(1+10**(x-pKa))
pH = np.linspace(0,14,100)
pKa=4.8
```
Le tracé s'opère alors grâce aux commandes de la bibliothèque **matplotlib.pyplot** :

```
plt.plot(pH,pA(pH,pKa),'b-',label='acide')
plt.plot(pH,1-pA(pH,pKa),'k--',label='base')
plt.grid(True)
plt.xlabel('pH')
plt.ylabel("proportions")
plt.legend()
plt.show()
```
Ce script génère le graphe suivant :

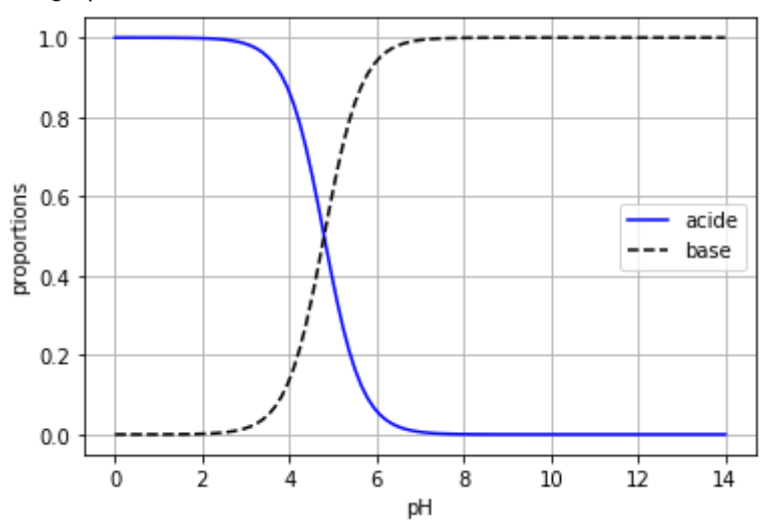

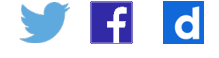

#### Obtention du diagramme de prédominance

L'analyse du diagramme de distribution montre que l'espèce acide prédomine pour des valeurs de  $pH$  inférieures au  $pK_a$  du couple, l'espèce basique pour des valeurs de  $pH$  supérieures au  $pK_a$ . D'où le diagramme de prédominance du couple  $CH_3COOH$  /  $CH_3COO^-$ .

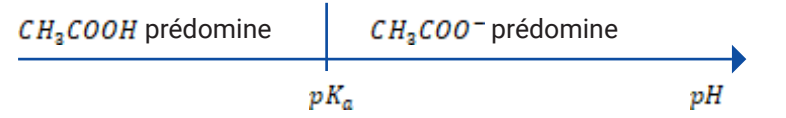

### Majorité d'une espèce

L'espèce acide est dite majoritaire devant l'espèce basique si sa concentration est au moins 10 fois supérieure à celle de la base. L'espèce basique est majoritaire devant l'espèce acide si sa concentration est au moins 10 fois supérieure à celle de l'acide.

L'utilisation de la relation (1) permet de montrer que les valeurs limite de  $pH$  correspondant à ces situations sont :

- $pH = pK_a 1$  comme limite supérieure du domaine de majorité de l'espèce acide ;
- $\cdot$   $pH = pK_a + 1$  comme limite inférieure du domaine de majorité de l'espèce base.

Cela revient à faire apparaître trois domaines dans le diagramme de prédominance :

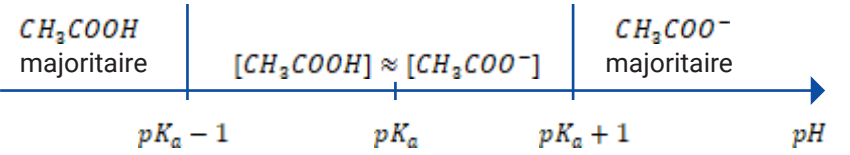

### Cas des couples acide-base pouvant être utilisés comme indicateurs colorés

Un indicateur coloré de  $pH$  est un couple d'espèces conjuguées, acide et base, donnant des colorations différentes à une solution. C'est notamment le cas du bleu de bromothymol dont l'espèce acide, notée  $HInd$ , donne des solutions de teinte jaune et l'espèce basique, notée  $Ind^-$ , des solutions de teinte bleu. Le  $pK_a$  du couple est de 7 à 25 °C.

Lorsque l'espèce acide est majoritaire en solution, elle impose sa coloration à la solution. Cette situation correspond à la condition  $pH < pK_a - 1 = 6$ . Par analogie, lorsque l'espèce basique est majoritaire ( $pH > pK_a + 1 = 8$ ), la solution prend alors une teinte bleu. L'intervalle de  $pH$ compris entre  $pK_a - 1$  et  $pK_a + 1$  est la zone de virage. La couleur de la solution est alors un mélange des deux teintes.

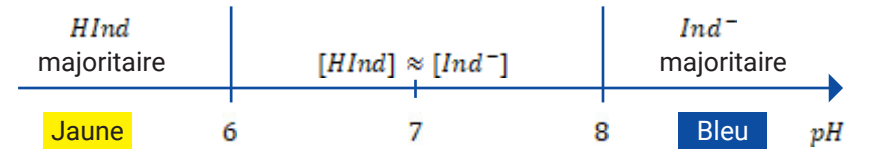

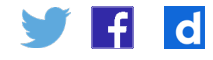

### Application au repérage colorimétrique d'une équivalence

Cette propriété peut être mise à profit pour faciliter le repérage de l'équivalence de titrages acide-base. L'un des objectifs du programme est de proposer ou justifier le choix d'un indicateur coloré ce qui peut être réalisé à partir d'une courbe de suivi pH-métrique, expérimentale ou simulée.

La courbe suivante a été obtenue lors du titrage de 20 mL d'acide chlorhydrique à 0,15 mol.L<sup>-1</sup> par une soude à 0,10 mol.L<sup>-1</sup>.

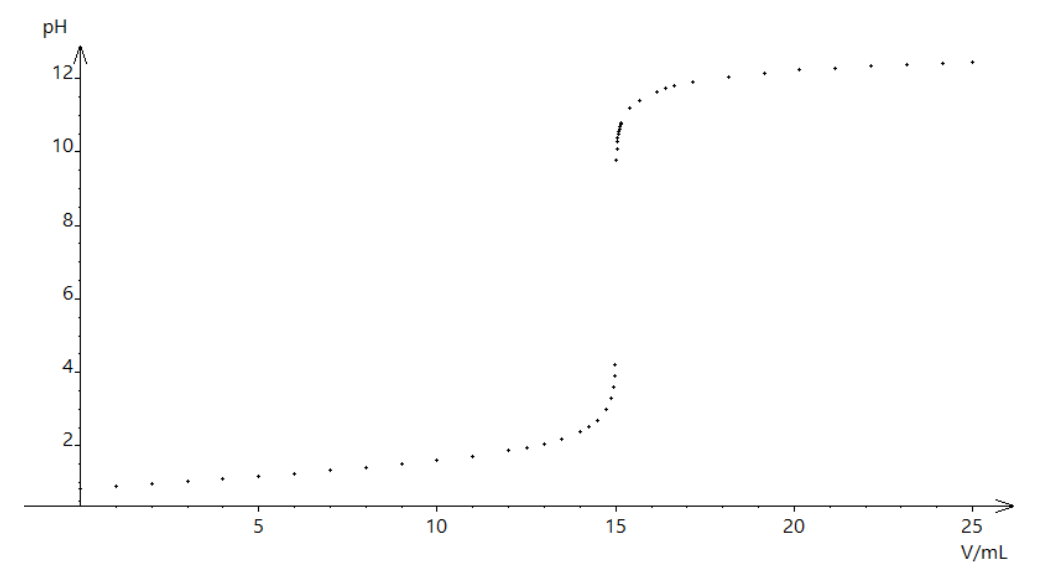

La superposition des limites de la zone de virage permet de faire émerger le critère de choix d'un indicateur coloré : **un indicateur coloré adapté doit avoir sa zone de virage est incluse dans le saut de pH.**

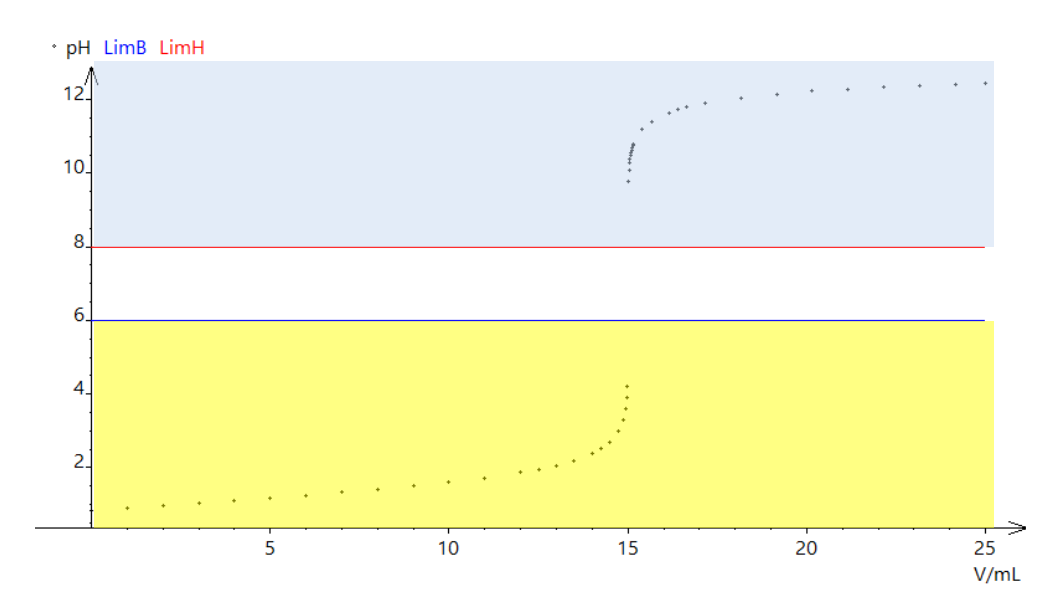

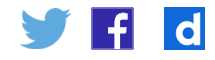

## Pour aller plus loin… construire le digramme de distribution d'un acide aminé

Le script précédent peut être adapté pour construire le diagramme de distribution d' « un acide aminé » comme la glycine. Selon la valeur du  $pH$ , trois espèces différentes peuvent prédominer :

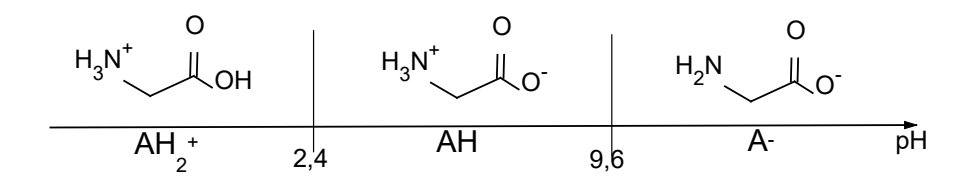

Les rapports des concentrations de ces espèces s'expriment comme précédemment en considérant les couples acide-base successifs**<sup>1</sup>** :

$$
\frac{[AH]}{[AH_2^+]} = 10^{pH-pK_{a1}} \qquad \frac{[A^-]}{[AH]} = 10^{pH-pK_{a2}} \qquad \frac{[A^-]}{[AH_2^+]} = \frac{[A^-]}{[AH]} \frac{[AH]}{[AH_2^+]} = 10^{2pH-pK_{a1}-pK_{a2}}
$$

Les proportions relatives des trois espèces,  $AH_2^+$ ,  $AH$  et  $A^-$ , s'expriment alors comme suit :

$$
p_{AH_2^+} = \frac{[AH_2^+]}{[AH_2^+] + [AH] + [A^-]} = \frac{1}{1 + \frac{[AH]}{[AH_2^+]} + \frac{[A^-]}{[AH_2^+]} = \frac{1}{1 + 10^{pH - pK_{a1}} + 10^{2pH - pK_{a1} - pK_{a2}}}
$$

$$
p_{AH} = \frac{[AH]}{[AH_2^+] + [AH] + [A^-]} = \frac{1}{\frac{[AH_2^+]}{[AH]} + 1 + \frac{[A^-]}{[AH]}} = \frac{1}{10^{pK_{a1} - pH} + 1 + 10^{pH - pK_{a2}}}
$$

$$
p_{A^-} = 1 - p_{AH_2^+} - p_{AH}
$$

Retrouvez éduscol sur

1. Pour alléger les formules, l'indice « eq » a été omis.

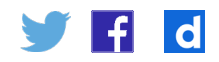

Le script présenté précédemment peut prendre la forme suivante :

```
import numpy as np
import matplotlib.pyplot as plt
def pAH2(x,pKa1,pKa2):
   return 1/(1+10**(x-pKa1)++10**(2*x-pKa1-pKa2))
def pAH(x,pKa1,pKa2):
   return 1/(1+10**(pKa1-x)++10**(x-pKa2))
pH = np.linspace(0,14,100)
pKa1=2.4
pKa2=9.6
plt.plot(pH,pAH2(pH,pKa1,pKa2),'b-',label='AH2+')
plt.plot(pH,pAH(pH,pKa1,pKa2),'g.',label='AH')
plt.plot(pH,1-pAH2(pH,pKa1,pKa2)-pAH(pH,pKa1,pKa2),'k--',label='A-')
plt.grid(True)
plt.xlabel('pH')
plt.ylabel("proportions")
plt.legend()
plt.show()
```
Il génère le diagramme de distribution :

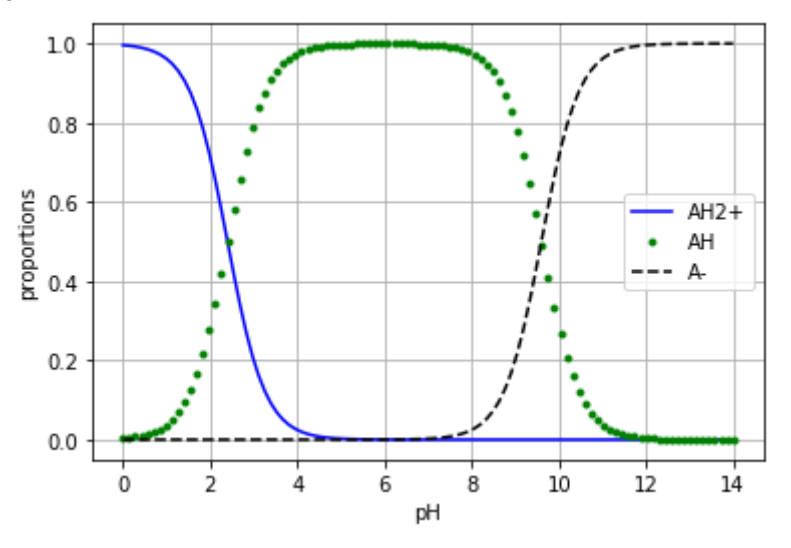

Ce script peut être réinvesti pour tracer des diagrammes de distribution de polyacides ou polybases en modifiant les valeurs de pK<sub>a</sub> et la légende des graphiques.

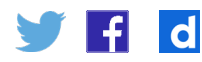